## SAP ABAP table /SAPSRM/S\_PDO\_ACC\_ADDITIONAL {Account Assignment Additional data}

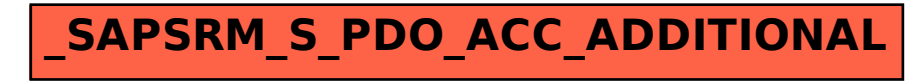